## COLLECTING ACORNS FOR THE WHITE OAK GENETICS & TREE IMPROVEMENT PROGRAM

1. Find a white oak tree dropping acorns, use the free TreeSnap app ([https://treesnap.org/\)](https://treesnap.org/) to take a photo and enter info about the tree. 2. Fill in the information sheet below and put it in a plastic sandwich sized bag. 3. Punch ~4 air holes in a one-gallon ziplock type bag (I use a phillip's head screwdriver). 4. Get a free medium-sized priority box at a post office or order a free one: [https://store.usps.com/store/product/shipping](https://store.usps.com/store/product/shipping-supplies/priority-mail-medium-flat-rate-box-1-P_O_FRB1)[supplies/priority-mail-medium-flat-rate-box-1-P\\_O\\_FRB1](https://store.usps.com/store/product/shipping-supplies/priority-mail-medium-flat-rate-box-1-P_O_FRB1) 5. Fill the bag with acorns collected from the ground from under ONE tree that are brown (not green) and either don't have caps or the cap comes off with a slight touch with your finger. 6. As you collect acorns, drop them in a bowl of water. Discard all acorns that float (these will not grow). Keep the acorns moist but dry excess water from the acorns that sank and put them in the one-gallon bag with air holes punched in it. • You can collect over several days, but keep the bag in a cool location during this time. Don't close the bag until you are ready to mail it to UK. • It is okay to collect and ship acorns that have started to sprout!!! 7. Email [Laura.DeWald@uky.edu](mailto:Laura.DeWald@uky.edu) with your mailing address when you start collecting so I can send you send stamps and a mailing label to ship the acorns to me at University of Kentucky. 8. Put your filled out info form in the plastic sandwich bag inside your bag of acorns, put your bag of acorns in the medium-sized priority mail shipping box, tape it closed, affix postage and address label that I sent you, and drop off your package at a post office on a Monday or Tuesday.

Toss floaters

Atics & Tre **ovement** 

Keep sinkers

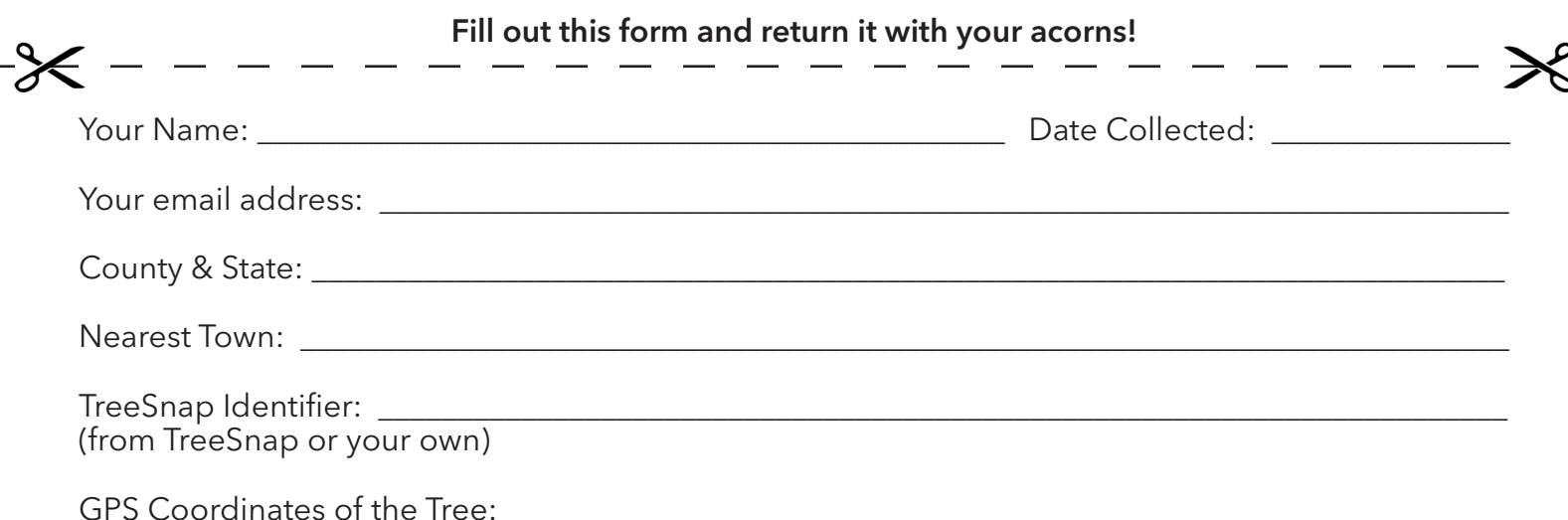